# **Räumliche Differenzierung von Prognosemodellen mit Geographischen Informationssystemen**

Gregor Spickermann, Lutz Plümer

Institut für Kartographie und Geoinformation Universität Bonn Meckenheimer Alle 172 53115 Bonn spickermann@ikg.uni-bonn.de lutz.pluemer@ikg.uni-bonn.de

**Abstract:** In der vorliegenden Studie wird ein bestehendes Prognosemodell über die Populationsdynamik von Nematoden als eigenständiges GIS-Tool in ArcGIS 8.3 mittels ArcObjects integriert. Dadurch wird die Vorhersage der Nematodendichte um die Variable Raum erweitert und die Prognose der zu erwartenden Dichten kann anwendungsnäher erfolgen, weil sie sich am Verteilungsmuster der Schädlinge orientiert.

### **1 Einleitung**

Im Pflanzenschutz existieren für viele Schaderreger und Schädlinge Prognosemodelle, die die Populationsdynamik der Schädlinge beschreiben und Vorhersagen über die zu erwartende Stärke des Befalls der Nutzpflanzen erlauben. Bei vielen Modellen wird der räumliche Bezug, d.h. die Verbreitung der Schädlinge gar nicht oder nur ungenügend berücksichtigt. In der vorgestellten Untersuchung soll ein beispielhaft ausgewähltes punktuelles Prognosemodell in die Fläche übertragen werden, in Form einer Erweiterung (GIS-Tool) für das Geographische Informationssystem (GIS) ArcGIS 8.3.

#### **2 Methodik**

Das ausgewählte Prognosemodell "Nemaplot" liefert bei einer gegebenen Ausgangspopulation von Rübenzystennematoden (*Heterodera schachtii*), in Abhängigkeit von der Fruchtfolge und vom Temperaturverlauf, den zu erwartenden Befall mit Eiern und Larven in 100 g Boden nach Ablauf von drei Jahren. Das Programm braucht als ersten Ausgangswert einen Dichtewert der Nematoden, ausgehend von diesem einem Wert erfolgt die Prognose [Sc92].

GI-Systeme erlauben die Darstellung und Analyse von räumlichen Daten, die punktuellen Prognosen der Werte kann bei einer räumlich verteilten Erfassung der Dichte der Verbreitung der Nematoden flächenhaft durchgeführt werden.

Das GIS-Programm ArcGIS 8.3. kann die stichprobenhaft erhobenen Dichtewerte durch eine Interpolation in die Fläche übertragen. Durch eine stochastische Funktion werden die Dichtewerte für die unbeprobten Stellen geschätzt, als Ergebnis erhält man eine Grid-Datei (Rasterkarte). Jeder Rasterzelle der Datei ist ein Dichtewert zugeordnet. ArcObjects erlaubt den Zugriff auf diese einzelnen Rasterzellenwerte und die Prognose kann für die einzelnen Werte durchgeführt werden. ArcObjects ist der wesentliche Grundbaustein der Anpassung der Oberflächen und Funktionen von ArcGIS 8.3. Die Programmierung des GIS-Tools erfolgt über die Sprache VBA (Visual Basic for Applications), die als Entwicklungsoberfläche in die Software integriert ist. VBA ist eine objektorientierte, vollwertige Programmiersprache, die sich an Basic anlehnt. Sie verfügt über umfassende Objektmodelle für alle Office-Anwendungen und für ArcGIS 8.3 und erlaubt eine strukturierte und modulorientierte Programmierung [HM02]. Man kann auf bestehende Funktionen der GIS-Software zugreifen und den spezifischen Ansprüchen anpassen. Im vorliegenden Fall wird auf die Funktionen des Raster Calculators der "Spatial Analyst Extension" zugegriffen, sie erlauben die Verrechnung der Rasterwerte untereinander oder den Einbau in ein mathematisches Modell. Der Zugriff erfolgt über COM-Technologie (Component Object Model), dadurch kann der Programmierer auf alle vorhandenen Applikationen zugreifen. COM ist objektorientiert und basiert somit auf Klassen und Objekten, sowie Clienten, die diese verwenden. Klassen werden in binären Dateien, den Servern, zusammengefasst. Dieser Server ermöglicht es den Clienten, Objekte aus den Klassen zu erzeugen und diese zu verwenden, indem sie deren Eigenschaften und Methode aufrufen. Der Aufruf erfolgt über Schnittstellen [Ze02].

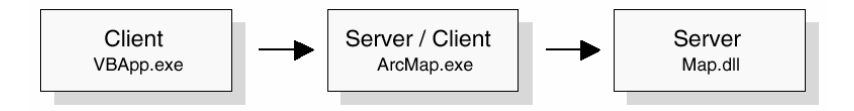

Abb.1: Die Server/Client Architektur

#### **3 Ergebnisse**

Das GIS-Tool wurde in die ArcGIS 8.3. Oberfläche integriert, ebenso kann der reibungslose Zugriff auf die vorhandenen Funktionen zur Rasterrechnung durchgeführt werden. Das Prognosemodell liefert nun bei einer gegebenen räumlich unterschiedlich verteilten Ausgangspopulation von *H. schachtii*, in Abhängigkeit von der Fruchtfolge und vom Temperaturverlauf, den zu erwartenden Befall mit Eiern und Larven in 100 g Boden nach Ablauf von drei Jahren.

Es ist somit möglich die Teilflächen mit ihren unterschiedlichen großen Nematodenpopulationen spezifisch zu behandeln. Das Modell erlaubt die Variation der Reihenfolge der Fruchtfolge und man kann verschiedene Kombinationsmöglichkeiten testen. Diese Tests erlauben dem Anwender festzustellen, welche Zwischenfruchtkombination den minimierernsten Effekt auf die Nematoden hat. Somit ist es schon im voraus möglich, nur durch die Bestimmung der Ausgangsdichte der Nematoden und des Temperaturmusters, die Dichte der Schädlinge nachhaltig zu senken.

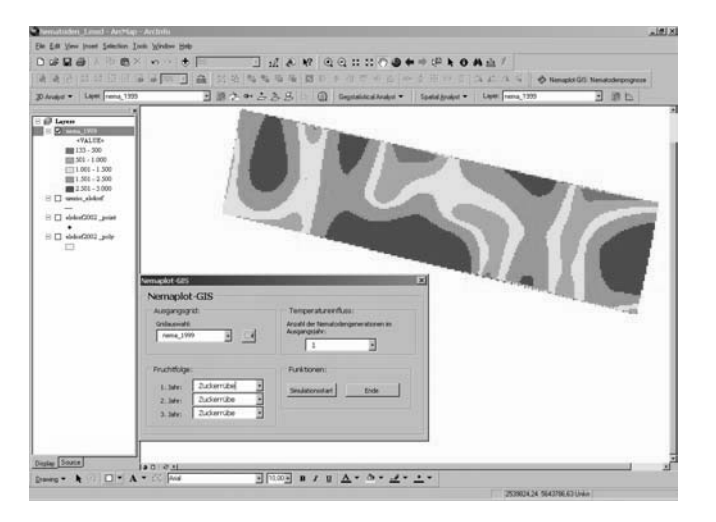

Abb. 2: Screenshot der ArcGIS 8.3 Oberfläche mit integriertem GIS-Tool

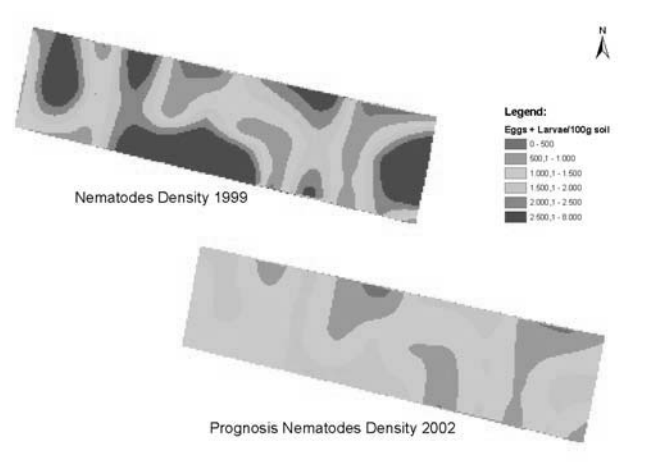

Abb. 3: Das Ergebnis einer dreijährigen Prognose

#### **4 Diskussion**

Die vorgestellte Untersuchung ist als Machbarkeitsstudie zu verstehen, das entwickelte GIS-Tool ist die Übertragung eines bereits bestehenden Programms in den Raum. Dabei werden natürlich alle Fehler und Nachteile des Prognosemodells übernommen, ebenso wenig werden die berechneten Ergebnisse anhand von ground truth Daten validiert. Doch das ist nicht das Ziel, der Fokus der Studie lag auf der Übertragung eines punktuellen Prognosemodells in die Fläche. Dabei neu auftretende Fragen wie z.B. Einfluss von Nachbarschaftsbeziehungen bleiben zunächst noch unberücksichtigt. Positiv anzusehen ist, dass eine Übertragung von bisher nur punktuellen Entwicklungsmodellen in den Raum möglich und auch sinnvoll ist.

#### **5 Schlussfolgerung**

Die vorliegende Machbarkeitsstudie zeigt, dass es möglich ist ein bestehendes Prognosemodell in den Raum zu übertragen, indem man es als ein eigenständiges Werkzeug in ein GIS einbaut. Man hat dadurch eine Software-Plattform, in die man jedes Prognosemodell für Schädlinge aus dem Pflanzenschutz integrieren kann, bei dem eine Übertragung in den Raum durchführbar ist.

## **Literaturverzeichnis**

- [HM02] HÖCK, M. & MANEGOLD, J. : ArcMap Programmierung mit VBA. Eigenverlag Höck und Manegold GbR, 2000.
- [Sc92] SCHMIDT, K. : Zeitdiskrete Modelle zur Vorhersage der Populationsdynamik des Rübenzystennematoden Heterodera schachtii (Schmidt) in Abhängigkeit von der Fruchtfolge und des Temperaturmusters. Bonn, 1992.
- [Ze02] ZEILER, M. (Hrsg.) : Exploring ArcObjects Vol.1 Applications and Cartography. Redlands Californica, 2002.